AutoCAD Crack [32|64bit] [2022-Latest]

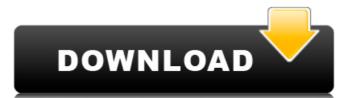

Compared to many other CAD systems, AutoCAD is seen as both a beginner and advanced product. Beginners are encouraged to work with the free and entry-level version of AutoCAD, while more experienced users can use the higher-cost professional versions. Overview AutoCAD is used for architectural, engineering, mechanical, and land surveying purposes. The basic functionality of AutoCAD is the same as that of AutoCAD LT. Professional versions of AutoCAD support more complex tasks and are able to import other third-party file formats. History AutoCAD was originally developed and marketed as a desktop app running on microcomputers with internal graphics controllers. The first version was AutoCAD 1.0, which was released in December 1982. The earliest versions were simple, easy-to-use tools for drafting, drawing and tracing. They consisted of a block-based user interface that was easy to learn but with few capabilities for precision and accuracy. In 1986, AutoCAD 2.0 was released, the first version of AutoCAD to use a window-based user interface. The most notable new features included the ability to import and export to the Vector Graphic (VG) file format and the ability to perform parametric modeling in two dimensions. AutoCAD 3.0 was released in 1988. Its major new feature was that it was the first version of AutoCAD to come with a Type Tool, and it also included a new block-based user interface and a number of new drawing tools. AutoCAD LT was released in 1993. It was designed to be an entry-level version of AutoCAD, which was seen as being easier to learn. Although its design was based on the earlier, non-window version of AutoCAD 3.0, it is available for use on a wide variety of platform types. In 1994, AutoCAD 3.5 was released. The most notable new features included the ability to perform technical drawings (these were the first technical drawings to use the 2D image-based Blocks system). AutoCAD 3.5 was the first version of AutoCAD to support the widespread 2D block based 2.5D and 3D model formats. In 1998, AutoCAD 2000 was released. It was the first version of AutoCAD to be available in both a personal and professional version. The most notable new feature was the ability to import and export to the native

AutoCAD Crack With License Code Download

Data exchange formats Cracked AutoCAD With Keygen allows exporting several common data types. DXF is the native format of AutoCAD. Several other format types are available in AutoCAD's data exchange format libraries. Export formats for AutoCAD: DXF – native AutoCAD format, including GIS, dBase, and plain ASCII formats DWG, DWT – native AutoCAD format, includes most of the data available in DXF files, plus editable line styles and markers CAD – native AutoCAD format, capable of handling files up to 40GB DWG, DWT – native AutoCAD format, capable of handling files up to 65GB Import formats for AutoCAD: DXF, DWG, DWT, CAD – native AutoCAD format XDXF, XDWG, XDWT, XCAD – native AutoCAD format, including GIS MultiXDF – native AutoCAD format, capable of handling files up to 1.5TB MultiDXF – native AutoCAD format, capable of handling files up to 4.5TB DXF – native AutoCAD format, capable of handling files up to 4.5TB MultiDXF – native AutoCAD format, capable of handling files up to 4.5TB 3DX, 3DXT – native AutoCAD format, capable of handling files up to 2TB Multi3DX, Multi3DXT – native AutoCAD format, capable of handling files up to 8TB File information AutoCAD's native data exchange formats are read-only files. In order to allow editing of the data, native AutoCAD files must be converted to importable files, such as DWG and DXF. File size limitations: DXF native: 4GB DXF importable: 4GB DWG native: 65GB DWG importable: 65GB CAD native: 80GB CAD importable: 80GB MultiDXF native: 4TB MultiDXF importable: 4TB Image handling AutoCAD comes bundled with a number of image editors. These include: Digital Picture (DP) Adobe Photoshop Adobe Photoshop Elements Adobe

| Photoshop CS Adobe Photoshop CS4 Adobe Photoshop CS5 Adobe Photoshop CS6 Microsoft Paint Microsoft Visual Studio Trimble Vectorworks Generic viewer – Image ca3bfb1094 |
|----------------------------------------------------------------------------------------------------|
|                                                                                                    |
|                                                                                                    |
|                                                                                                    |
|                                                                                                    |
|                                                                                                    |
|                                                                                                    |
|                                                                                                    |
|                                                                                                    |
|                                                                                                    |
|                                                                                                    |
|                                                                                                    |
|                                                                                                    |
|                                                                                                    |

3/5

Open the AutoCAD program. In the open menu bar go to:File > New > Document. Select the template icon which is located in the "New Document" dialog box. Name your document and specify the location of where you want it saved. Type the same name you provided for the document in the "Save As" dialog box. Double click on the folder you specified. Right click on the template you just created, and select "New". Under "New" there is a folder called "VR Modeler", and select this. Click OK to open the default VRT file in the "VRT Document" and "Workspace Document" dialog boxes. Click "File" and select "Save" and save the file. If you are asked for a serial number to save this file as a password is being generated. How to use the latest version Go to VRT File > Data > Create Report Open the Data Project window (Window > Data > Data Project) Set the report width and height Right click on the report and open the report properties dialog Save the report with a name (Ex. "Vr Ffdn"), and save it in the default working folder. If you wish to update the report just select "Re-Open" and the latest version will be available to open. How to use the latest version (works for 2018 and newer) Open the project in VRT report (File > New > VRT Report) Open the project window (Window > New > Project) Open the report properties dialog (Window > Report > Report Properties) Set the report width and height Select the option "Fixed" if you want the report to be static Click "OK" to open the VRT report. If you wish to update the report just select "Re-Open" and the latest version will be available to open. How to use the latest version Go to VRT File > Data > Create Report Open the Data Project window (Window > Data > Data Project) Set the report width and height Right click on the report and open the report properties dialog Save the report with a name (Ex. "Vr Ffdn"), and save it in the

What's New In AutoCAD?

Incorporate existing markup objects from AutoCAD and AutoCAD LT into your drawings. Use existing data to create new drawings, while others use the new UI features to improve data analysis, which in turn can guide the creation of new objects. (video: 3:55 min.) Gantt Charts: Create and import 3D gantt charts that include detailed information about your project, such as phases, tasks, and their durations, and orders between phases or tasks. (video: 2:00 min.) Batch Importing: Assign an action to a project or drawing to import the entire project or drawing into another project or drawing. New Tools and Features for Thematic Mapping: Create flowchart diagrams from imagery, and use the symbols to populate your maps and make powerful custom maps. (video: 1:37 min.) Interactive 3D Surface Types: Create 3D surfaces based on heights or other features in your imagery. Automatically design a spline surface that defines a height field, based on the inputs from those fields, to make a precise surface. (video: 4:35 min.) Interactive Object Maps: Re-establish geometric relationships in your map based on the objects in your drawings. (video: 1:40 min.) New Features for 3D Printing: Import and export.stl files, as well as the files generated by AutoCADgenerated.stl files. Better Raster Tiling: Raster tiles in the new version can be set with any size, aspect ratio, and rotation. New Functions for Using Object Groups in Drawing Updates: Use the object group update mode to integrate a copy of the existing project. (video: 1:19 min.) Grouping Utilities: Use the grouping tools to find and copy groups of objects. New Tracking Configurations: Place, snap, or align objects in a specific target position. Also use the configurable templates to easily track multiple elements. Grouping Views: Change the way groups are organized and display themselves on the screen. Helpful Information One-Click Debugging: Run, debug, and display the value of an expression in a single click. Remix Lab: Remix Lab is a feature that allows you to "play"

OS: Windows 7 SP1 64 bit / 8 bit / 8.1 Processor: Dual Core 3.1GHz / Quad Core 4.0 GHz Memory: 4GB Hard Drive: 50GB Graphics: DirectX 10 compatible graphic card with Shader Model 3.0 and 1280 x 1024 pixel resolution DirectX: Version 9.0 Input: Keyboard and Mouse Other: Network Connection Sound Card Additional Notes: This is a free game and there will be ads in-game

## Related links:

https://www.bergercare.de/uploads/\_bergercare/2022/07/AutoCAD-21.pdf https://utrava.com/wp-content/uploads/2022/07/AutoCAD License Key Download MacWin Updated 2022.pdf https://digibattri.com/autocad-2019-23-0-crack-mac-win-2/ https://www.eur-ex.com/wp-content/uploads/2022/07/gaylheb.pdf http://masterarena-league.com/wp-content/uploads/2022/07/AutoCAD\_Crack\_With\_Product Key Latest 2022.pdf http://modiransanjesh.ir/autocad-keygen-latest-2022/ https://1w74.com/autocad-2018-22-0-incl-product-key-download-mac-win/ https://louistomlinsonfrance.com/wp-content/uploads/2022/07/charjan.pdf https://lagaceta.montehermoso.com.ar/advert/autocad-crack-download-mac-win-2/ https://4f26.com/autocad-crack-license-key-full-free-for-windows-2022-latest/ https://www.talkmoreafrica.com/wp-content/uploads/2022/07/balbloui.pdf https://mevoydecasa.es/autocad-23-1-crack-download-x64/ https://gooddoctorsnearme.com/wp-content/uploads/2022/07/nicxil.pdf http://www.sudinnovation.net/wp-content/uploads/2022/07/AutoCAD-6.pdf https://royalbeyouty.com/2022/07/23/autocad-crack-license-keygen-2022/ https://bbv-web1.de/wirfuerboh\_brett/advert/autocad-20-1-crack-with-key-for-pc/ http://www.teploobmenka.ru/advert/teploobmennik-titanovyj/ https://verycheapcars.co.zw/advert/autocad-crack-14/